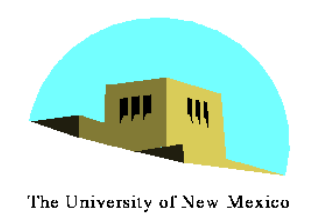

**Introduction to Computer Graphics with WebGL** 

Ed Angel

Professor Emeritus of Computer Science Founding Director, Arts, Research, Technology and Science Laboratory University of New Mexico

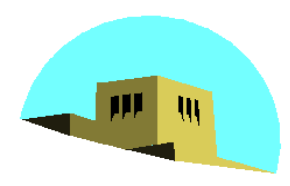

The University of New Mexico

## **Models and Architectures**

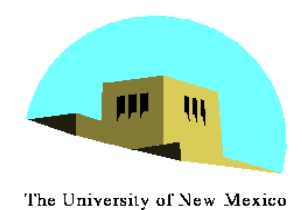

# **Objectives**

- •Learn the basic design of a graphics system
- Introduce pipeline architecture
- •Examine software components for an interactive graphics system

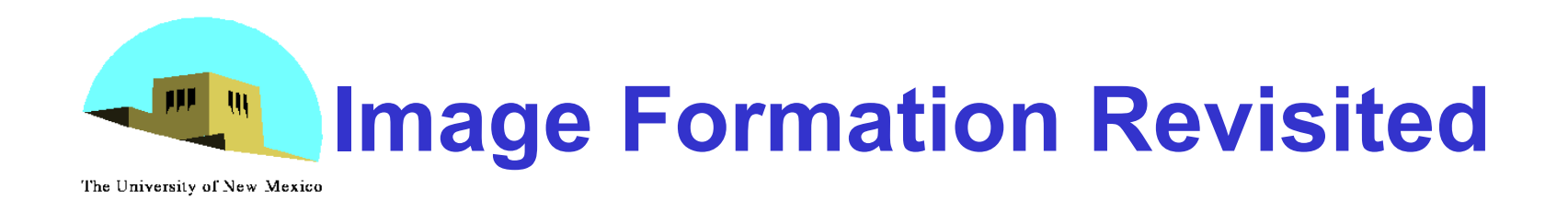

- •Can we mimic the synthetic camera model to design graphics hardware software?
- •Application Programmer Interface (API)
	- Need only specify
		- Objects
		- Materials
		- Viewer
		- Lights
- •But how is the API implemented?

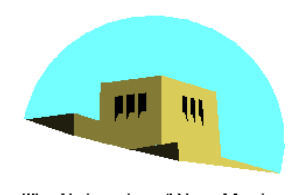

# **Physical Approaches**

The University of New Mexico

- **Ray tracing**: follow rays of light from center of projection until they either are absorbed by objects or go off to infinity
	- Can handle global effects
		- Multiple reflections
		- Translucent objects
	- Slow
	- Must have whole data base available at all times

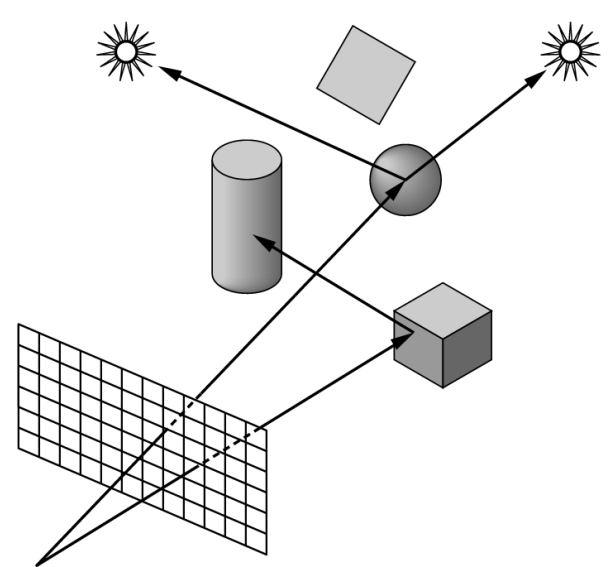

- **Radiosity**: Energy based approach
	- Very slow

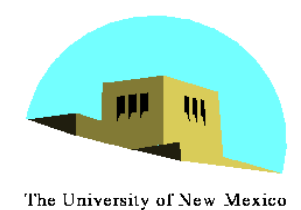

## **Practical Approach**

- •Process objects one at a time in the order they are generated by the application
	- Can consider only local lighting
- •Pipeline architecture

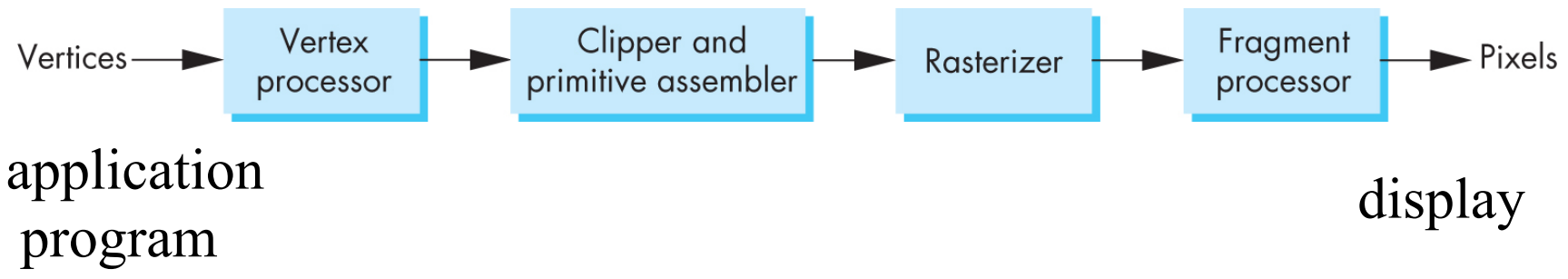

•All steps can be implemented in hardware on the graphics card

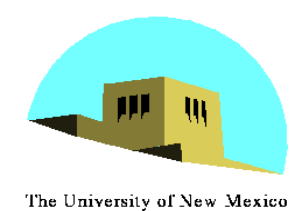

# **Vertex Processing**

- Much of the work in the pipeline is in converting object representations from one coordinate system to another
	- Object coordinates
	- Camera (eye) coordinates
	- Screen coordinates
- Every change of coordinates is equivalent to a matrix transformation
- Vertex processor also computes vertex colors

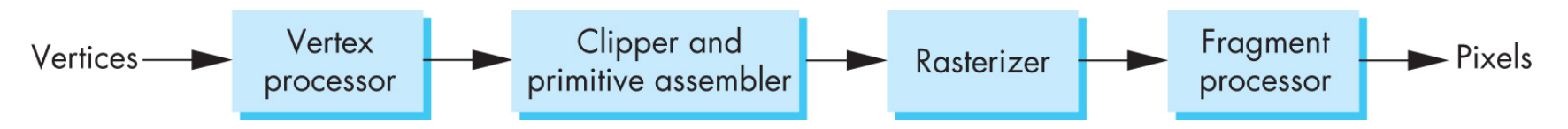

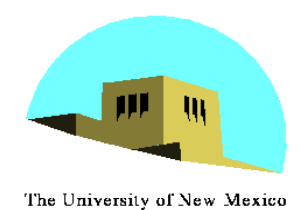

# **Projection**

- •*Projection* is the process that combines the 3D viewer with the 3D objects to produce the 2D image
	- Perspective projections: all projectors meet at the center of projection
	- Parallel projection: projectors are parallel, center of projection is replaced by a direction of projection

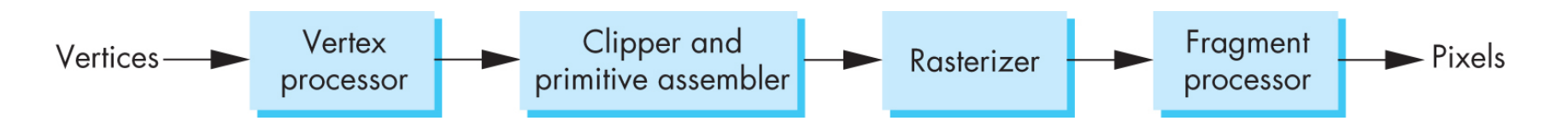

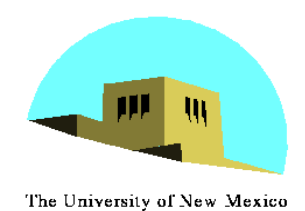

# **Primitive Assembly**

Vertices must be collected into geometric objects before clipping and rasterization can take place

- Line segments
- Polygons
- Curves and surfaces

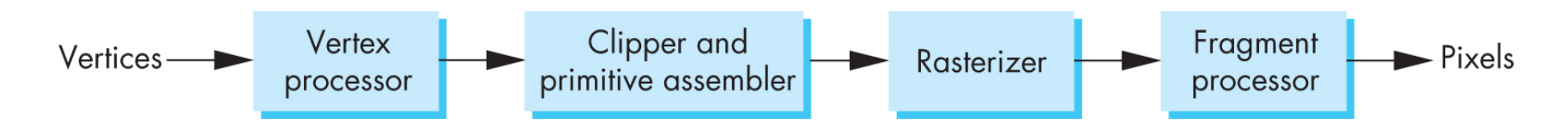

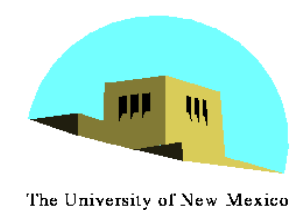

# **Clipping**

Just as a real camera cannot " see " the whole world, the virtual camera can only see part of the world or object space

- Objects that are not within this volume are said to be *clipped* out of the scene

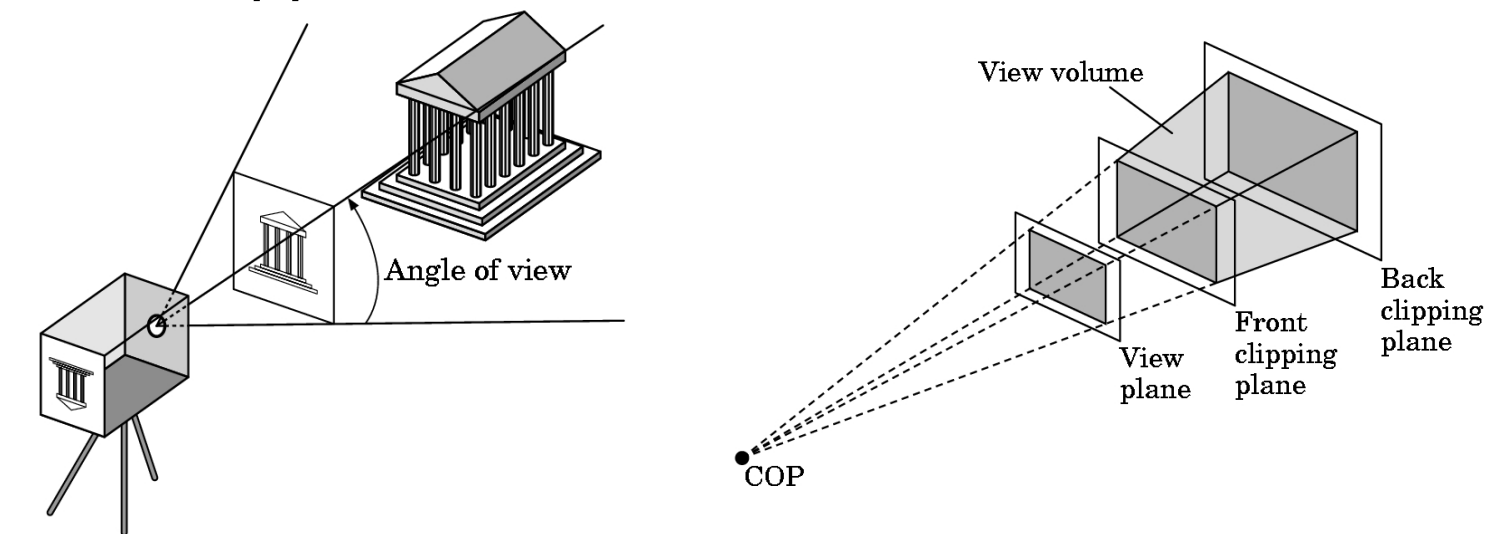

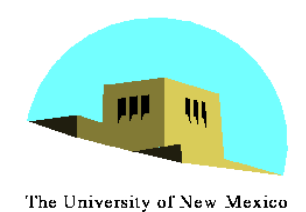

## **Rasterization**

- If an object is not clipped out, the appropriate pixels in the frame buffer must be assigned colors
- Rasterizer produces a set of fragments for each object
- Fragments are "potential pixels"
	- Have a location in frame bufffer
	- Color and depth attributes
- Vertex attributes are interpolated over objects by the rasterizer

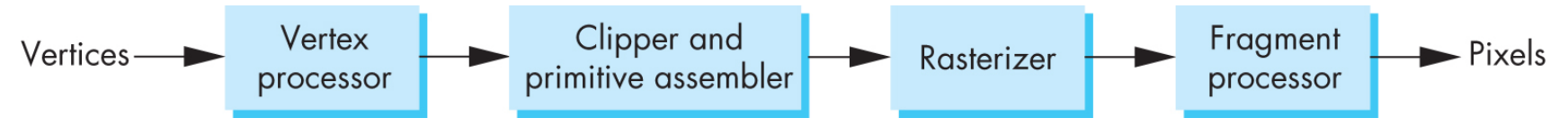

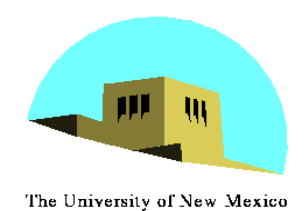

### **Fragment Processing**

- •Fragments are processed to determine the color of the corresponding pixel in the frame buffer
- •Colors can be determined by texture mapping or interpolation of vertex colors
- •Fragments may be blocked by other fragments closer to the camera

- Hidden-surface removal

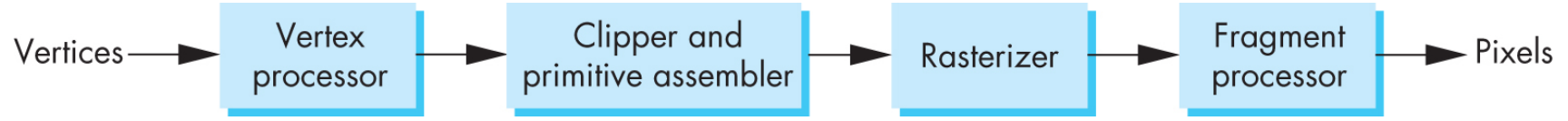

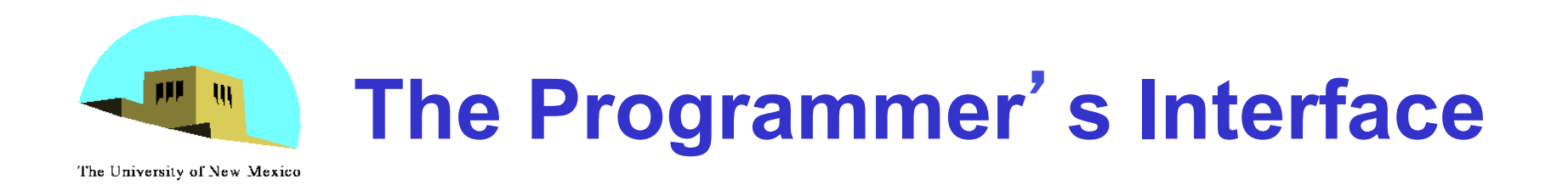

•Programmer sees the graphics system through a software interface: the Application Programmer Interface (API)

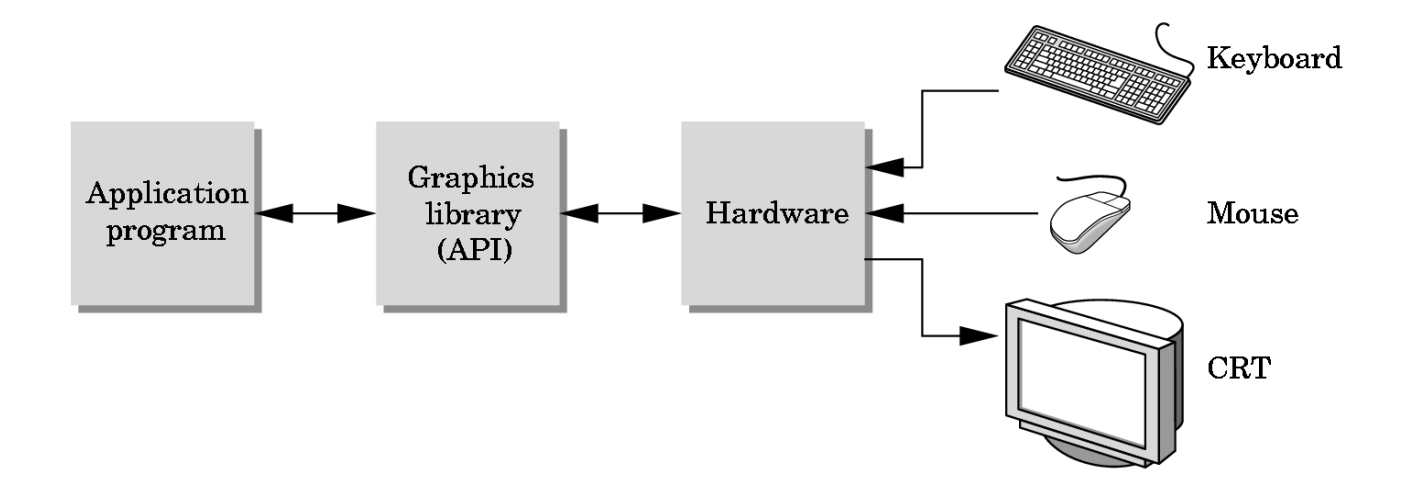

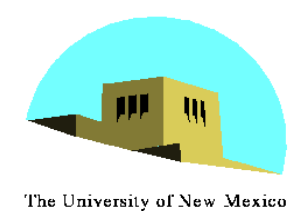

## **API Contents**

- •Functions that specify what we need to form an image
	- Objects
	- Viewer
	- Light Source(s)
	- Materials
- •Other information
	- Input from devices such as mouse and keyboard
	- Capabilities of system

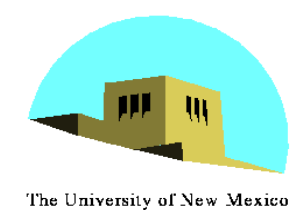

# **Object Specification**

- •Most APIs support a limited set of primitives including
	- Points (0D object)
	- Line segments (1D objects)
	- Polygons (2D objects)
	- Some curves and surfaces
		- Quadrics
		- Parametric polynomials
- All are defined through locations in space or *vertices*

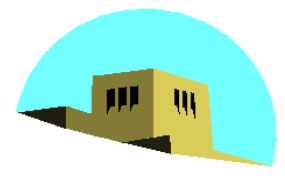

# **Example (old style)**

The University of New Mexico

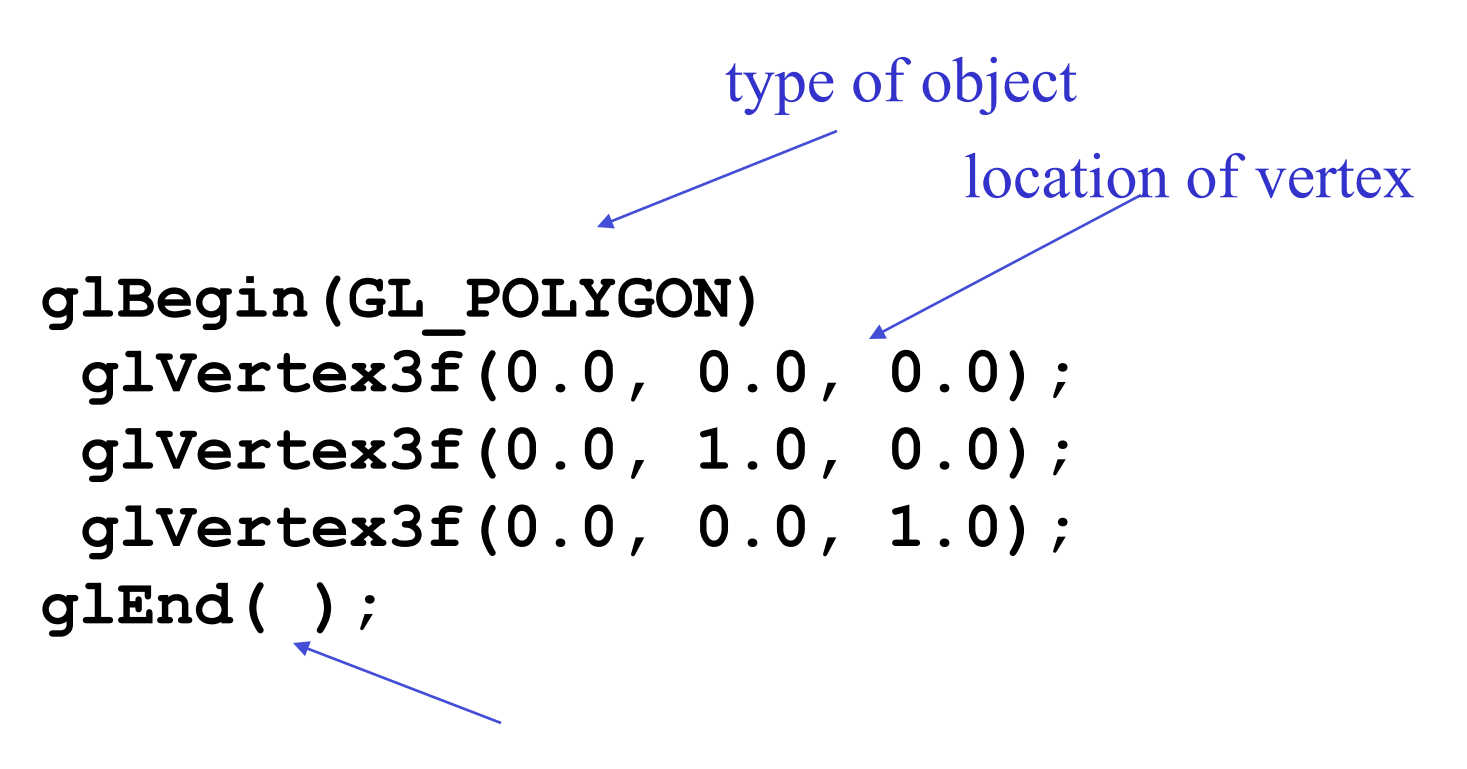

#### end of object definition

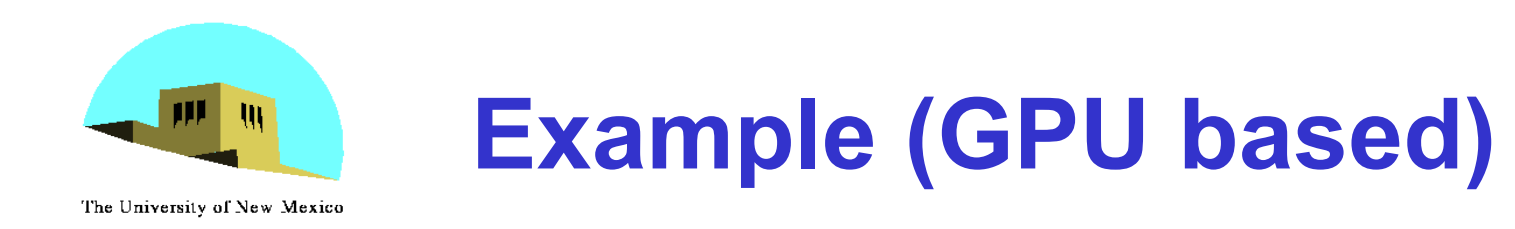

#### •Put geometric data in an array

```
var points = [ 
  vec3(0.0, 0.0, 0.0), 
  vec3(0.0, 1.0, 0.0), 
  vec3(0.0, 0.0, 1.0), 
];
```
- •Send array to GPU
- •Tell GPU to render as triangle

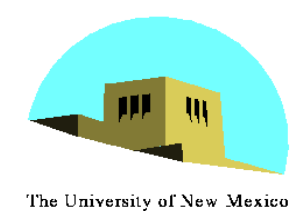

# **Camera Specification**

- •Six degrees of freedom
	- Position of center of lens
	- Orientation
- •Lens
- •Film size
- •Orientation of film plane

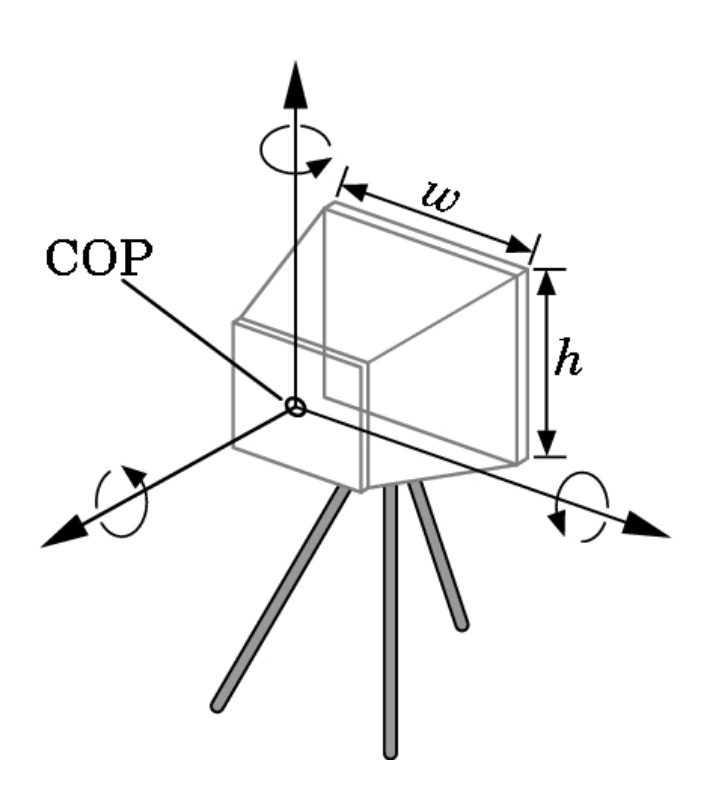

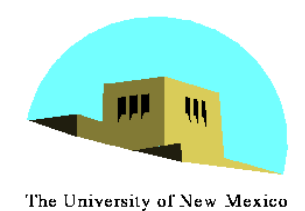

# **Lights and Materials**

- •Types of lights
	- Point sources vs distributed sources
	- Spot lights
	- Near and far sources
	- Color properties
- •Material properties
	- Absorption: color properties
	- Scattering
		- Diffuse
		- Specular